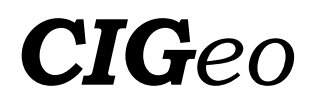

# **PROCESAMIENTO AUTOMATIZADO DE MODELOS TRIDIMENSIONALES DE ÚLCERAS CUTÁNEAS**

*AUTOMATIC PROCESSING OF THREE-DIMENSIONAL MODELS OF SKIN ULCERS* 

David Sánchez-Jiménez<sup>a</sup>, Fernando Buchón-Moragues<sup>a,\*</sup>, Jesús Palomar-Vázquez<sup>a</sup>, Guillermo Peris-Fajarnés<sup>b</sup>

<sup>a</sup> Departamento de Ingeniería Cartográfica, Geodesia y Fotogrametría, Universitat Politècnica de València, Camino de Vera s/n, 46022, Valencia, España. dasanjimenez@gmail.com; fbuchon@upvnet.upv.es; jpalomav@upvnet.upv.es

<sup>b</sup> Centro de Investigación en Tecnologías Gráficas, Universitat Politècnica de València, Camino de Vera s/n, 46022, Valencia, España. gperis@dig.upv.es

### **Abstract:**

Geomatics includes techniques such as photogrammetry, remote sensing and geographic information systems, which provide applicable tools in various areas of biomedicine, for example skin ulcer measurement. In previous projects we developed procedures for acquiring data and measuring skin ulcers using a digital photo camera, a manual scanner and photogrammetry software based on correlation. We have tested our technique in a randomized clinical trial in patients with chronic leg ulcers. In the present project an application system is created with the following objectives: automate the processing of three-dimensional models of cutaneous ulcers and generate documentation that ease the interpretation of the evolution of skin ulcers by medical personnel (including PDF report, AVI animation and XOS augmented reality project). We also created a website prototype that stores the documentation, allowing registered users to upload photographs and consult or modify the database of skin ulcers. A test is performed with 50 cutaneous leg ulcers, in order to debug and improve the application system and the website prototype.

**Key words:** Skin ulcers, Wounds, 3D Modelling, Geomatics, Photogrammetry

### **Resumen:**

La geomática utiliza técnicas como la fotogrametría, teledetección y sistemas de información geográfica, que proporcionan herramientas aplicables a diversas áreas de la biomedicina como, por ejemplo, la medición de úlceras cutáneas. En proyectos anteriores desarrollamos los procedimientos de toma de datos y medición de las dimensiones de las úlceras mediante cámara fotográfica digital, escáner manual y software fotogramétrico de escaneado basado en correlación. Hemos probado nuestra técnica en un ensayo clínico aleatorizado realizado en pacientes con úlceras crónicas de la pierna. En el presente proyecto se crea un sistema de aplicaciones con los siguientes objetivos: automatizar el procesamiento de los modelos tridimensionales de las úlceras cutáneas; generar una documentación que facilite la interpretación de la evolución de la úlcera cutánea por personal médico (incluyendo informe PDF, animación AVI y proyecto de realidad aumentada XOS). También se crea un prototipo de página web que almacene la documentación, permita subir fotografías y consultar o modificar la base de datos de úlceras cutáneas. Se realiza una prueba con datos de 50 úlceras cutáneas de pierna, para depurar y mejorar el sistema de aplicaciones y el prototipo de página web.

**Palabras clave:** Úlceras cutáneas, Heridas, Modelización 3D, Geomática, Fotogrametría

# **1. Introducción: Medición de las úlceras de la piel**

### **1.1. Importancia del problema**

Las úlceras de la piel tienen importantes repercusiones desde un punto de vista médico y social: económicas, sobre la salud y calidad de vida de los pacientes. Conllevan un elevado coste económico por su tratamiento, alta prevalencia, evolución crónica y repercusión en bajas laborales. Este problema sanitario afectaba en EEUU a 6'5 millones de personas (> 2% de la población), según datos de 2009, con un coste anual del tratamiento de 25 mil millones de dólares (Sen *et al.* 2009). En España, este coste se estimó en 461 millones de euros anuales, solamente para un tipo de úlceras: las úlceras por presión (Soldevilla *et al.* 2007). Se prevé que la importancia de este problema aumente, tanto en su prevalencia (por la forma de vida actual: sedentarismo, tabaquismo, sobrepeso, diabetes) como en su repercusión económica.

### **1.2. Necesidad de la medición**

La medición de úlceras de la piel comenzó a hacerse en 1 y 2 dimensiones hace más de 20 años, para evaluar su evolución (Kantor and Margolis 1998); forma parte de varias escalas de valoración periódica utilizadas en clínica (Bates-Jensen 2001) y tiene importancia en el

<sup>\*</sup> Corresponding Author: Fernando Buchón-Moragues, fbuchon@upvnet.upv.es

This work is licensed under a Creative Commons 4.0 International License (CC BY-NC-ND 4.0) EDITORIAL UNIVERSITAT POLITÈCNICA DE VALÈNCIA

seguimiento evolutivo de los pacientes (Pavlovcic *et al.* 2015; Gethin 2006).

Hay buena correlación entre la cicatrización de las úlceras cutáneas y la disminución de variables como superficie, perímetro y profundidad. Se han sugerido variables predictivas de curación de la úlcera: por ejemplo, Flanagan (2003) sugirió que la disminución de un 40% en la superficie de una úlcera en 4 semanas es un buen predictor de cicatrización o curación de ésta (Sheehan *et al.* 2003; Gelfand *et al.* 2002).

Una optimización de las técnicas utilizadas para la valoración objetiva de la evolución de las úlceras de la piel ayudaría también a comparar la eficacia de los distintos tratamientos (Romanelli 2007) y seleccionar los más adecuados, así como predecir el tiempo de curación (Redden *et al.* 1998; Prompers *et al.* 2008).

### **1.3. Papel de la fotogrametría**

La fotogrametría es una técnica sin contacto, muy precisa para medir diversas variables de la úlcera de la piel como el diámetro y profundidad máximos, perímetro, superficie, volumen, etc. (Boersma 2000; Luhmann 2010; Davis *et al.* 2013). El riesgo de infección asociado a la utilización de la fotogrametría es mínimo, pero esta técnica hasta ahora ha sido poco aplicable a la medición de úlceras en investigación o clínica, debido al tiempo, habilidad y coste del equipamiento necesarios para la configuración y puesta a punto del sistema, así como la toma y procesamiento de datos (Shaw and Bell, 2011, Mitchell and Newton 2002, Marjanovic *et al.* 1998, Kecelj-Leskovec 2007). Se han realizado algunos estudios con técnicas fotogramétricas para medir variables tridimensionales como el volumen (Langemo *et al.* 2001; Stockton *et al.* 2015), pero son necesarios nuevos estudios para comprobar su exactitud, optimizar su coste y mejorar la configuración del sistema (Jorgensen *et al.* 2016).

### **1.4. Estado actual de nuestro sistema**

En proyectos anteriores desarrollamos los procedimientos de toma de datos y medición de las dimensiones de las úlceras (índice de rugosidad, coeficiente de circularidad, longitud máxima, perímetro, diámetro, superficie, superficie excavada y volumen) mediante cámara fotográfica, escáner manual y software fotogramétrico de escaneado basado en correlación (Sánchez-Jiménez 2013; Sánchez-Jiménez 2014; Botella *et al.* 2015, Buchón 2015). Hemos probado nuestra técnica en un ensayo clínico aleatorizado realizado en pacientes con úlceras crónicas de la pierna (Martínez *et al.* 2016).

### **1.5. Desarrollo de nuestro sistema**

En continuidad con nuestra línea de investigación, este proyecto intenta dar un paso más, con la automatización del procesamiento de los modelos tridimensionales obtenidos tras la toma de imágenes de úlceras cutáneas.

Con este propósito, se crean tres programas para facilitar la interpretación de la evolución de las úlceras cutáneas durante el seguimiento por el personal sanitario. Se crea también un prototipo de página web para almacenar estas variables y documentos y permitir

una interacción con el personal sanitario. Además, se prueba y depura el funcionamiento de este conjunto de programas y prototipo de página web introduciendo datos reales de 50 úlceras cutáneas de la pierna.

# **2. Justificación**

La realización de este proyecto es necesaria para poner a punto una técnica de medición de variables tridimensionales en úlceras de la piel.

La principal utilidad de este proyecto es crear una herramienta con dos funciones:

- Automatizar el tratamiento y gestión de los datos tridimensionales obtenidos en la toma de fotografías de úlceras de la piel.
- Presentar los resultados y facilitar su interpretación por el personal sanitario.

# **3. Objetivos**

1) Crear un sistema de aplicaciones informáticas para automatizar el procesamiento de los modelos tridimensionales obtenidos tras la toma de imágenes. Se incluye el cálculo de las variables y la generación de documentos informativos con las características de las úlceras cutáneas, utilizando los siguientes programas:

Programa MU (medición de úlceras): genera un informe en formato PDF.

Programa CA3D (creador de animación 3D): genera una animación en formato AVI.

Programa CPRA (creador de proyecto de realidad aumentada): genera una escena de realidad aumentada en formato XOS.

2) Crear un prototipo de página web que aloje una base de datos dinámica con las variables de las úlceras cutáneas, ordenada por paciente y semana, que permita descargar la documentación obtenida con los programas anteriores, así como visualizar y medir los modelos tridimensionales de las úlceras.

3) Probar el funcionamiento del sistema de aplicaciones en conjunto con el prototipo de página web introduciendo datos reales de 50 úlceras cutáneas de pierna.

# **4. Método y resultados**

### **4.1. Variables de la úlcera**

Para calcular las variables de la úlcera cutánea es necesario determinar cuál será la superficie de referencia que delimite el "techo de la úlcera". Definiremos esta superficie no como un plano recto que corta la úlcera desde sus extremos, sino como la superficie curva que mejor se ajusta a la forma que tendría la superficie sana de la pierna, es decir, sin úlcera.

Esto lo hacemos con una interpolación en los contornos de la úlcera, de tal forma que si llevaban una determinada curvatura (la pierna se asemeja a un cilindro) la conserve.

La superficie excavada está determinada por el nicho de la úlcera cutánea, con sus prominencias y excavaciones. Será mayor cuanto más accidentada sea la úlcera.

El índice de rugosidad se calcula como el cociente entre la superficie excavada y la superficie de referencia, véase Ec. (1):

$$
Indice de rugosidad = \frac{Superficie excavada}{Superficie de referencia}
$$
 (1)

Valores altos de este índice corresponden a úlceras muy accidentadas, con muchos recovecos e irregularidades.

El coeficiente de circularidad se calcula con la siguiente expresión, véase Ec. (2):

$$
Coef. de circularidad = \frac{4\pi * Superficie de referencia}{Perímetro^2}
$$
 (2)

Valores altos de este índice corresponden a úlceras con un contorno simple, similar a una circunferencia.

El volumen es el espacio comprendido entre las superficies de referencia y excavada.

### **4.2. Programa MU (medición de úlceras)**

La utilidad de este programa es automatizar la medición de un conjunto de variables tridimensionales en una úlcera cutánea y generar un informe en formato PDF.

Los datos de entrada para cada úlcera cutánea son los siguientes:

- Fotografía (En formato JPG/PNG).
- Nube de puntos (En formato TXT, estructurado de la siguiente forma: Identificador de punto, coordenada X en mm, coordenada Y en mm, coordenada Z en mm).
- Superficie de referencia (En formato TXT, estructurado de la siguiente forma: Identificador de punto, coordenada X en mm, coordenada Y en mm, coordenada Z en mm).

#### **4.2.1. Descripción técnica**

El programa en lenguaje Python, haciendo uso de la librería ArcPy, realiza operaciones propias de un Sistema de Información Geográfica para calcular las variables y crear las representaciones gráficas que se muestran en el informe PDF. Algunas de estas operaciones son:

Partiendo de unas nubes de puntos (X, Y, Z), éstas se triangulan para obtener una malla TIN (Triangulated Irregular Network). Esta malla se transforma en raster. A partir de este raster se obtienen la superficie, superficie excavada y volumen de la úlcera cutánea. Se convierte el raster en polígono, para calcular el perímetro. La longitud máxima se obtiene localizando los vértices del polígono y calculando las distancias entre ellos. El índice de rugosidad y el coeficiente de circularidad se calculan con las expresiones citadas en el apartado "Variables de las úlceras".

#### **4.2.2. Resultado**

En la Figura 1 se presenta el informe creado con el programa MU, que muestra las variables de la úlcera cutánea del paciente "5A" en su primera visita.

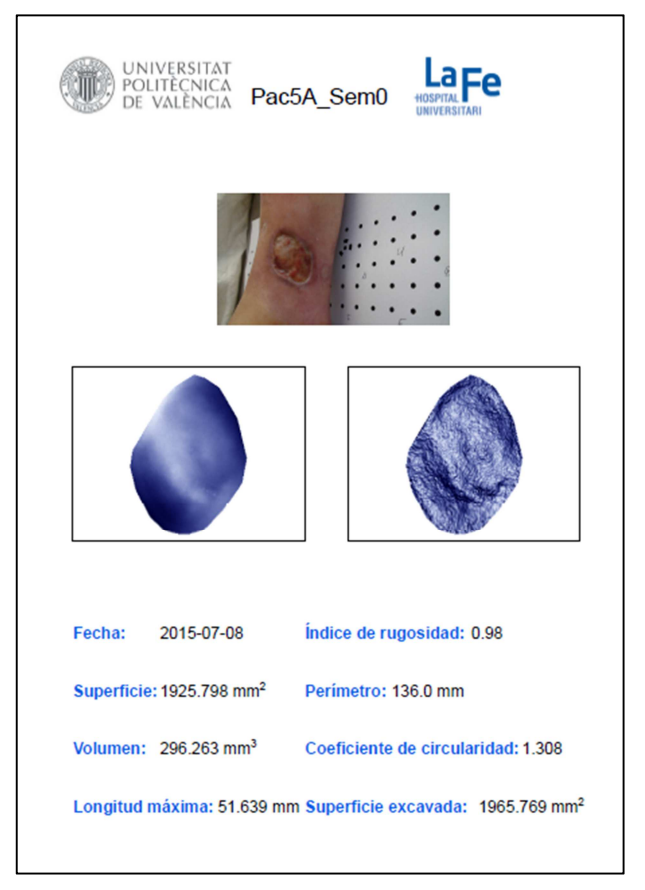

**Figura 1**: Informe creado con el programa MU.

### **4.3. Programa CA3D (creador de animación 3D)**

La utilidad de este programa es producir un vídeo para visualizar el modelo tridimensional de la úlcera cutánea y mostrar su evolución temporal, junto a un resumen de variables descriptivas que aparecen en el vídeo.

Los datos de entrada para cada úlcera cutánea son los siguientes:

- Nube de puntos trianguladas (En formato OBJ).
- Texturas (En formato JPG/PNG); (opcional).

#### **4.3.1. Descripción técnica**

El programa en lenguaje Python, haciendo uso de la librería bpy, genera un código interpretable por Blender™ en base a los parámetros introducidos en su interfaz gráfica. Guarda este código y lo ejecuta como un subproceso de sistema. Genera resultados en formatos AVI y PNG.

#### **4.3.2. Resultado**

En la Figura 2 se presenta el primer fotograma de la animación creada con el programa CA3D, que muestra la evolución de la úlcera cutánea del paciente "12" en su primera visita.

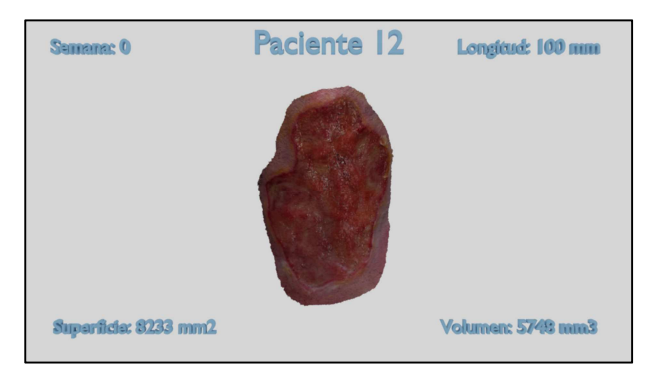

**Figura 2**: Primer fotograma de la animación creada con el programa CA3D.

### **4.4. Programa CPRA (creador de Proyecto de realidad aumentada)**

La utilidad de este programa es representar el modelo tridimensional de la úlcera en un entorno de realidad aumentada.

Los datos de entrada para cada úlcera cutánea son los siguientes:

- Nube de puntos trianguladas (En formato OBJ).
- Texturas (En formato JPG/PNG); (opcional).

### **4.4.1. Descripción técnica**

El programa en lenguaje Python, haciendo uso de la librería bpy, genera un código interpretable por Blender™ en base a los parámetros introducidos en su interfaz gráfica. Guarda este código y lo ejecuta como un subproceso de sistema. Genera resultados en formato BLEND, listos para su exportación a formato XOS. Posteriormente se genera en OpenSpace3D™ el algoritmo que asigna las instrucciones a seguir en la detección de los marcadores, cada uno correspondiente a una visita médica. Así pues, se muestra en un entorno de realidad aumentada el objeto tridimensional de la úlcera y sus variables medidas en dicha visita médica, y se ocultan los demás objetos y variables del resto de visitas médicas.

#### **4.4.2. Resultado**

En la Figura 3 se presenta el proyecto de realidad aumentada que muestra la evolución de la úlcera cutánea del paciente "13" en su primera visita.

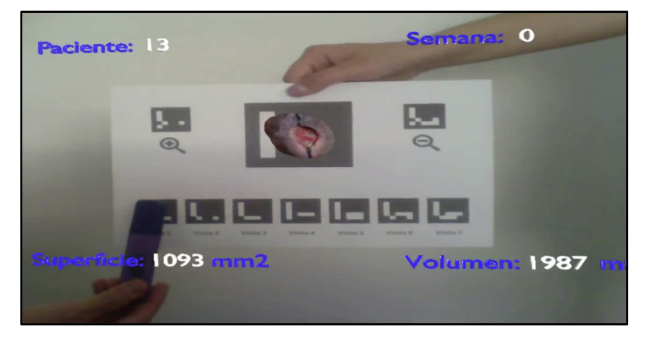

**Figura 3**: Proyecto de realidad aumentada.

### **4.5. Prototipo de página web**

El prototipo está dividido en secciones: cada una de ellas permite realizar distintas funciones (Fig. 4). El acceso a estas secciones se realiza por peticiones GET y POST que se procesan por una aplicación WSGI (Web Server Gateway Interface), la cual determina la función a realizar: reemplazar código HTML (Hypertext Markup Language), ejecutar JS (JavaScript), consultar las bases de datos alojadas en el servidor por medio de PostgreSQL, etc.

Las funciones del prototipo son:

- Descarga de la documentación obtenida en los programas anteriores y alojada en el servidor (Secciones "Informes PDF", "Evolución en vídeo" y "Realidad Aumentada").
- Carga en el servidor (vía internet) de fotografías de pacientes con úlceras venosas de la pierna (Sección "Enviar Fotografías").
- Consulta de la base de datos alojada en el servidor, con las variables de úlceras de los pacientes (Secciones "Datos de las úlceras" y "Consultar datos de paciente") y los datos de usuarios (Secciones "Iniciar Sesión" y "Mostrar Usuarios").
- Mapa con las entidades relacionadas (Sección "Mapa").
- Visualización de los modelos tridimensionales y medición de sus dimensiones desde el navegador (Sección "3D").

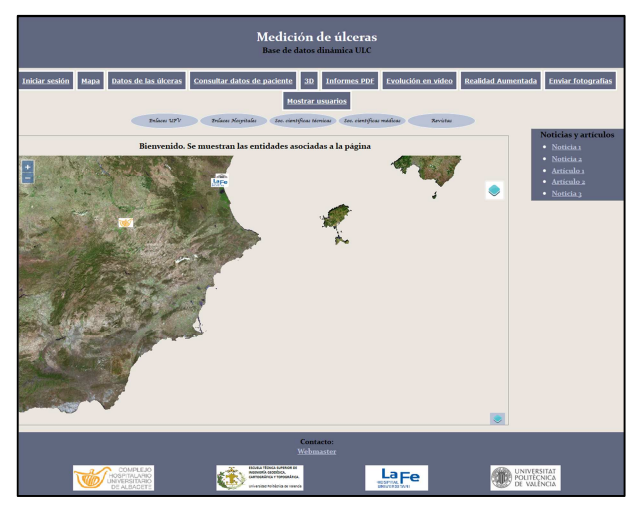

**Figura 4**: Apariencia del prototipo de página web para el rol de usuario "Administrador".

### **4.6. Prueba del sistema de aplicaciones y el prototipo de página web**

Se obtuvieron resultados de la medición de 50 úlceras cutáneas y su correspondiente documentación utilizando los programas del sistema de aplicaciones. Estos resultados se almacenaron en el prototipo de página web. Con esto se consiguió:

> • Depurar los programas y el prototipo de página web.

• Disponer de una primera versión para evaluar su utilidad en clínica.

### **5. Discusión**

Este sistema de aplicaciones (constituido por los 3 programas) y el prototipo de página web podría completar la documentación clínica de la historia médica de un paciente y contribuir a mejorar su asistencia médica. Su utilización dentro de la telemedicina en el remoto de pacientes tendría una repercusión económica favorable con dos consecuencias previsibles:

- Disminución del número y frecuencia de visitas físicas.
- Indicar la necesidad de una visita física al médico especialista.

### **5.1. Aspectos comerciales**

#### **5.1.1. Potenciales clientes del sistema de aplicaciones y el prototipo de página web**

Estos productos se podrían implementar en centros médicos asistenciales públicos y privados, como hospitales y centros de diagnóstico por la imagen.

Algunas especialidades médicas relacionadas con el tratamiento y la medición de úlceras cutáneas son: Dermatología, Cirugía vascular y Cirugía plástica.

#### **5.2. Flujo de proceso**

El flujo de proceso indica las funciones que realiza cada elemento o rol del equipo y se articula de la siguiente forma (Fig. 5):

El paciente acude a la clínica para su asistencia médica. El enfermero toma una serie de fotografías de la úlcera cutánea siguiendo las especificaciones de toma de datos detalladas en los proyectos anteriores (Sánchez-Jiménez 2013; Sánchez-Jiménez 2014; Botella *et al.* 2015; Buchón 2015). El médico valora si estas fotografías deben subirse a la página web, basándose en criterios clínicos. El administrador, tras la recepción de estas fotografías en la página web, las procesa para obtener el modelo tridimensional de la úlcera cutánea. Ejecuta los programas, añade los nuevos registros a la base de datos y actualiza la página web, en la que se incluye la nueva documentación. El médico consulta la página web y recibe información para complementar su diagnóstico, valorar la evolución e individualizar el tratamiento del paciente.

Este flujo de proceso tiene algunas posibles mejoras, que implementaremos en futuras versiones, con la automatización de varias etapas, siendo el flujo de proceso final previsible de la siguiente forma (Fig. 6):

El paciente o un familiar toma sus propias fotografías de la úlcera cutánea, siguiendo las especificaciones de toma de datos detalladas en los proyectos anteriores (Sánchez-Jiménez 2013; Sánchez-Jiménez 2014; Botella *et al.* 2015; Buchón 2015). El médico autoriza la subida de estas fotografías a la página web, basándose en criterios clínicos. Se comprueban automáticamente las fotografías y se realiza una validación técnica de su

calidad, para su inclusión en la base de datos. Se ejecutan automáticamente los programas que generan las medidas que son incluidas en la base de datos. Se actualiza automáticamente la página web incluyendo la nueva documentación generada con los programas. El médico consulta la página web y recibe información para complementar su diagnóstico, valorar la evolución e individualizar el tratamiento del paciente, permitiendo citar al paciente para una consulta física.

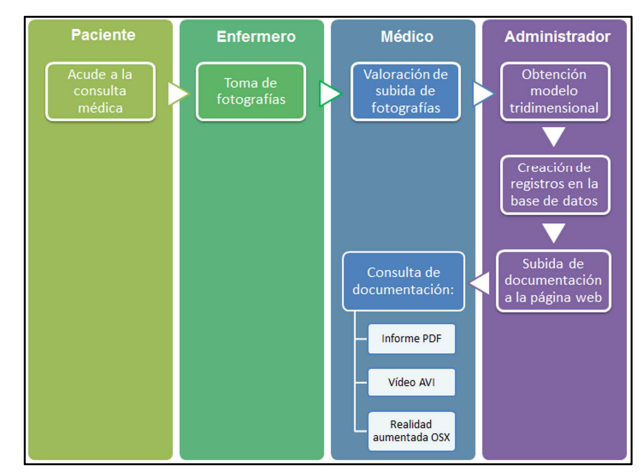

**Figura 5**: Diagrama de flujo de proceso actual.

Estas modificaciones limitarían el número de elementos o roles involucrados, ciñéndolos a paciente y médico. Esto es conveniente para aumentar la utilidad del producto, una vez comercializado. El administrador sería el responsable del mantenimiento, seguridad y correcto funcionamiento de la página web, pero no manejaría el conjunto de información para cada caso.

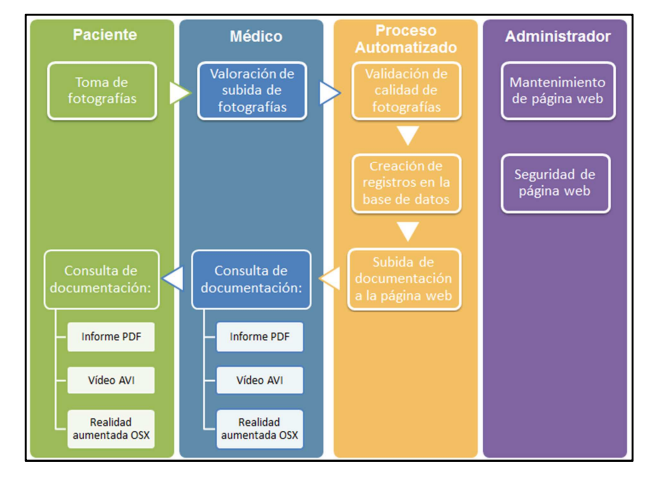

**Figura 6**: Diagrama de flujo de proceso previsto, después de las modificaciones en versiones futuras.

### **5.3. Aspectos técnicos**

#### **5.3.1. Texturas de las úlceras cutáneas**

Los programas CA3D y CPRA permiten mostrar las texturas de los objetos tridimensionales de las úlceras cutáneas. Estas texturas habitualmente serán las radiaciones electromagnéticas reflejadas por el objeto, que corresponden a su color natural. También podría ser útil resaltar otro tipo de información como, por ejemplo, temperatura, la cual podría ayudar en la delimitación automática del contorno de la úlcera, detección de zonas inflamadas, etc.

#### **5.3.2. Escala y posición**

Es necesario tener un control de la escala y posición de los objetos en el programa CA3D, ya que se incluyen en una escena con una cámara de características determinadas en cuanto a posición, rotación, distancia focal, etc.

- Escala: El programa admite cualquier tamaño de objeto. Se escala automáticamente, identificando la dimensión o eje dominante y reduciendo las tres dimensiones o ejes en la misma magnitud.
- Posición: Se admite cualquier posición del objeto. Se identifica automáticamente la posición del centro de masas del objeto y se traslada al origen de la escena.

### **5.4. Aspectos éticos**

#### **5.4.1. Privacidad de la página web**

La página web contiene datos confidenciales de pacientes, que no deben ser divulgados. Es necesario que el equipo que desarrolla el software evite su vulnerabilidad y vaya aumentando progresivamente su seguridad. Por este motivo, actualmente el acceso al prototipo de página web está restringido al equipo desarrollador y no se ha subido a la red.

#### **5.4.2. Identificación del paciente**

El identificador no podría contener datos de carácter personal, como el DNI del paciente, ya que no se

respetaría la Ley 15/1999 sobre Protección de Datos de Carácter Personal. Se podrían utilizar datos codificados, o bien incluir este sistema de aplicaciones en la historia clínica electrónica, con garantías de seguridad.

# **6. Conclusiones**

1) El sistema de aplicaciones creado automatiza el procesamiento de los modelos tridimensionales de las úlceras cutáneas, realizando mediciones de variables en 1, 2 y 3 dimensiones: índice de rugosidad, coeficiente de circularidad, longitud máxima, perímetro, superficie, superficie excavada y volumen.

2) La base de datos alojada en el servidor almacena los resultados de las variables de las úlceras cutáneas de los pacientes.

3) El sistema de aplicaciones creado genera una documentación que facilita la interpretación de la evolución de la úlcera cutánea por personal médico. Esta documentación incluye informe PDF, animación AVI y proyecto de realidad aumentada XOS.

4) El prototipo de página web almacena la documentación, permitiendo subir fotografías al servidor, así como la consulta y modificación de la base de datos, utilizando internet.

5) La prueba realizada, con datos de 50 úlceras cutáneas de pierna, ha servido para depurar y mejorar el sistema de aplicaciones y el prototipo de página web.

6) Se han detectado algunas limitaciones y posibles mejoras: respecto a la seguridad de la página web, automatización de tareas en el flujo de proceso y privacidad de datos personales, que han de implementarse antes del lanzamiento al mercado de las aplicaciones y la página web.

# **References**

BATES-JENSEN, B., 2001. Tools for wound healing. Available: https://www.medlineuniversity.com/DesktopModules/Documents/ViewDocument.aspx?AddToLog=1&DocumentID=8 66 [4/4, 2017].

- BOERSMA, S.M., VAN DEN HEUVEL, F.A., COHEN, A.F. and SCHOLTENS, R.E., 2000. Photogrammetric wound measurement with a three camera vision system. *The International Archives of the Photogrammetry, Remote Sensing and Spatial Information Sciences*, **33**(B5), pp. 84–91.
- BOTELLA, R., PALOMAR, J.M., ESCUTIA, M.B., BUCHÓN, F.F., SÁNCHEZ-JIMÉNEZ, D., GARCÍA, A., ESCARIO, E. and MARTÍNEZ, M.L., 2015. Modelado y medición de úlceras de la piel por técnicas fotogramétricas de objeto cercano (MEDULC). Proyecto coordinado UPV – La Fe.
- BUCHÓN, F.F., 2015. Sistemas fotogramétricos submilimétricos de adquisición de datos tridimensionales aplicados a la dermatología. Director: PALOMAR, J.M., Tesis doctoral, Universidad Politécnica de Valencia.
- DAVIS, A.J., NISHIMURA, J., SETON, J., GOODMAN, B.L., HO, C.H. and BOGIE, K.M., 2013. Repeatability and clinical utility in stereophotogrammetric measurements of wounds. *Journal of Wound Care*, **22**, pp. 90–2, 4–7.
- FLANAGAN, M., 2003. Wound measurement: can it help us to monitor progression to healing?. *Journal of Wound Care*, **12**(5), pp. 189-194.
- GELFAND, J.M., HOFFSTAD, O. and MARGOLIS, D.J., 2002. Surrogate endpoints for the treatment of venous leg ulcers. *Journal of Investigative Dermatology*, **119**(6), pp. 1420–1425.
- GETHIN, G., 2006. The importance of continuous wound measuring. *Wounds*, **2**(2), pp. 60-69.
- JORGENSEN, L.B., SORENSEN, J.A., JEMEC, G.B.E and YDERSTRAEDE, K.B., 2016. Methods to assess area and volumen of rounds – a systematic review. *International Wound Journal*, **13**(4), pp. 540-553.
- KANTOR, J. and MARGOLIS, D.J., 1998. Efficacy and prognostic value of simple wound measurements. *Archives of Dermatology*, **134**, pp. 1571-1574.
- KECELJ-LESKOVEC, N., JEZERSEK, M., MOZINA, J., PAVLOVIC, MD. and LUNDER, T., 2007. Measurements of venous leg ulcers with a laser-based three-dimensional method: comparison to computer planimetry with photography. *Wound Repair and Regeneration*, **15**, pp. 767-771.
- LANGEMO, D.K., MELLAND, H., OLSON, B., HANSON, D., HUNTER, S., HENLY, S.J. and THOMPSON, P., 2001. Comparison of 2 wound volume measurement methods. *Advances in Skin & Wound Care*, **14**, pp. 190–196.
- LUHMANN, T., 2010. Close range photogrammetry for industrial applications. *ISPRS Journal of Photogrammetry and Remote Sensing*, **65**, pp. 558-569.
- MARJANOVIC, D., DUGDALE, R.E. and VOWDEN, P., 1998. Measurement of the volume of a leg ulcer using a laser scanner. *Physiological Measurement*, **19**, pp. 535-543.
- MARTÍNEZ, M.L., ESCARIO, E., POBLET, E., SÁNCHEZ-JIMÉNEZ, D., BUCHÓN, F.F., IZETA, A. and JIMÉNEZ, F., 2016. Hair follicle-containing punch grafts accelerate chronic ulcer healing: A randomized controlled trial. *Journal of the American Academy of Dermatology*, **75**(5), pp. 1007-1014.
- MITCHELL, H.L. and NEWTON, I., 2002. Medical photogrammetric measurement: overview and prospects. *ISPRS Journal of Photogrammetry and Remote Sensing*, **56**, pp. 286-294.
- PAVLOVCIC, U., JANEZ, D., JANEZ, M. and JEZERSEK, M., 2015. Wound perimeter, area and volume measurement based on laser 3D and color acquisition. *BioMedical Engineering OnLine*.
- PROMPERS, L., SCHAPER, N., APELGVIST, J., EDMONDS, M., JUDE, E., MAURICIO, D., UCCIOLI, L., URBANCIC, V., BAKKER, K., HOLSTEIN, P., JIRKOVSKA, A., PIAGGESI, A., RAGNARSON-TENNVALL, G., REIKE, H., SPRAUL, M., VAN ACKER, K., VAN BAAL, J., VAN MERODE, F., FERREIRA, I. and HUIJBERTS, M., 2008. Prediction of outcome in individuals with diabetic foot ulcers: focus on the differences between individuals with and without peripheral arterial disease. The EURODIALE Study. *Diabetologia*, **51**, pp. 747–755.
- REDDEN, R.A., BLUM, B., KILPADI, D. and FELDMAN, D., 1998. Quantitative assessment of wound healing rate, wound repair and regeneration. *Wound Repair and Regeneration*, **6**(3), pp. 246.
- ROMANELLI, M., DINI, V., BIANCHI, T. and ROMANELLI, P., 2007. Wound assessment by 3-dimensional laser scanning. *Archives of Dermatology*, **143**(10), pp. 1333-1334.
- SÁNCHEZ-JIMÉNEZ, D., 2013. Aplicaciones médicas de la fotogrametría a la medición de úlceras de la piel. Tutor: BUCHÓN, F.F., Proyecto Final de Carrera, Universidad Politécnica de Valencia.
- SÁNCHEZ-JIMÉNEZ, D., 2014. Modelado de úlceras de la piel mediante fotogrametría: Escaneado basado en imágenes. Tutor: BUCHÓN, F.F., Proyecto Final de Grado, Universidad Politécnica de Valencia.
- SEN, C.K., GORDILLO, G.M., ROY, S., KIRSNER, R., LAMBERT, L., HUNT, TK., GOTTRUP, F., GURTNER, G.C. and LONGAKER, M.T., 2009. Human Skin Wounds: A Major and Snowballing Threat to Public Health and the Economy. *Wound Repair and Regeneration*, **17**(6), pp. 763-771.
- SHAW, J. and BELL, P.M., 2011. Wound Measurement in Diabetic Foot Ulceration. Available: https://www.intechopen.com/books/global-perspective-on-diabetic-foot-ulcerations/wound-measurement-in-diabeticfoot-ulceration [4/4, 2017].
- SHEEHAN, P., JONES, P., CASELLI, A., GIURINI, J.M. and VEVES, A., 2003. Percent change in wound area of diabetic foot ulcers over a 4-week period is a robust predictor of complete healing in a 12 week prospective trial. *Diabetes Care*, **26**(6), pp. 1879–1882.
- SOLDEVILLA, J.J., TORRA I BOU, J., POSNETT, J., VERDÚ, J., SAN MIGUEL, L. and MAYAN, J.M., 2007. Una aproximación al impacto del coste económico del tratamiento de las úlceras por presión en España. *Gerokomos*, **18**(4), pp. 43-52.
- STOCKTON, K.A., MCMILLAN, C.M., STOREY, K.J., DAVID, M.C. and KIMBLE, R.M., 2015. 3D photography is as accurate as digital planimetry tracing in determining burn wound area. *Burns*, **41**, pp. 80–84.